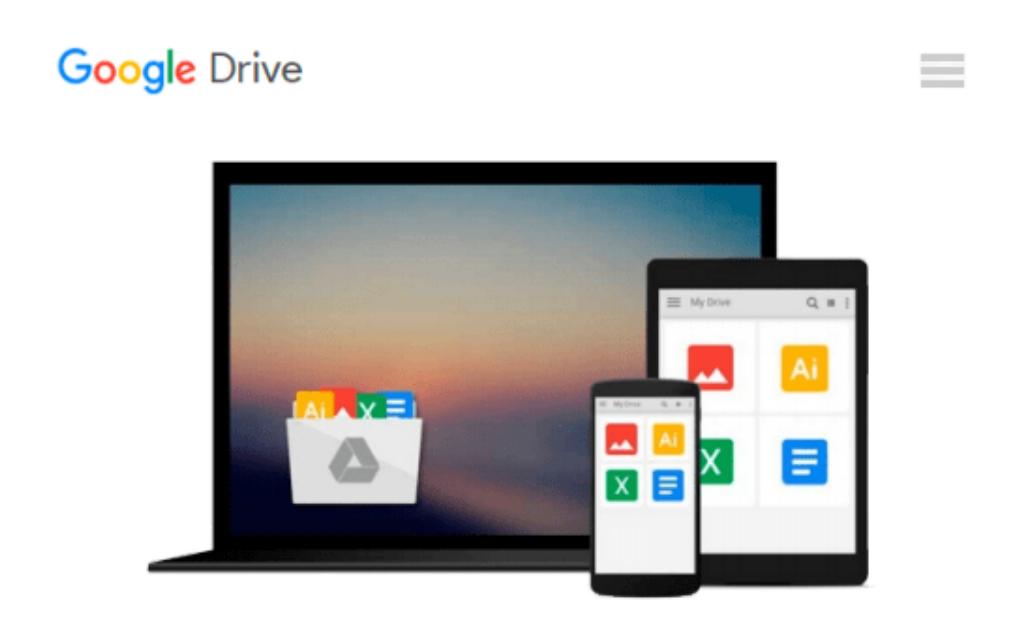

# **Windows 10 Easy Guide How To Operate New Microsoft Windows 10: (Windows for beginners, Learn To Operate New Windows 10) (Computers Windows, Window, tips and tricks)**

*Mark Wesley*

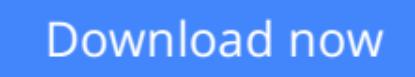

[Click here](http://zonebook.me/go/read.php?id=1534771867) if your download doesn"t start automatically

## **Windows 10 Easy Guide How To Operate New Microsoft Windows 10: (Windows for beginners, Learn To Operate New Windows 10) (Computers Windows, Window, tips and tricks)**

Mark Wesley

**Windows 10 Easy Guide How To Operate New Microsoft Windows 10: (Windows for beginners, Learn To Operate New Windows 10) (Computers Windows, Window, tips and tricks)** Mark Wesley **Getting Your FREE Bonus**

Download this book, read it to the end and see "BONUS: Your FREE Gift"chapter after the conclusion.

#### **Windows 10:(FREE Bonus Included) Easy Guide How To Operate New Microsoft Windows 10**

This book intends to provide a deep understanding about Microsoft Windows 10. This amazing book holds in itself the details about getting started with the advance Windows 10.

Windows 10 is a new version of Microsoft's operating system which provides numerous new applications. Further, this OS released by Microsoft has emerged as a great advancement among the multiple users.

Therefore, this book serves as guide to explain the features of this new window to provide benefit to the reader. Further, the book expounds upon the details of those applications that are specifically designed to enhance the productivity of Windows 10.

In addition, the book is completely worth it since it contains all of the tips and techniques which are required to ensure safety of your data while working on this advance window. Additionally, the procedure to upgrade to Windows 10 is added in this book which makes it extremely efficacious.

Thus, this book is an amazing approach to understand the working of the advance operating system by Microsoft. In addition, the most efficacious thing about this book is the use of easy and simple language that is understandable by the users.

The topics discussed in this book are as follows:

- Getting Started with Windows 10
- New Features in Windows 10
- Apps to Increase Productivity of Windows 10
- Tips and Tricks to Manage Security of Windows 10
- How to Upgrade to the Windows 10

Download your E book " Windows 10: Easy Guide How To Operate New Microsoft Windows 10 " by scrolling up and clicking Buy Now with 1-Click" button!

**L** [Download](http://zonebook.me/go/read.php?id=1534771867) [Windows 10 Easy Guide How To Operate New Microsoft ...pdf](http://zonebook.me/go/read.php?id=1534771867)

**[Read Online](http://zonebook.me/go/read.php?id=1534771867)** [Windows 10 Easy Guide How To Operate New Microso ...pdf](http://zonebook.me/go/read.php?id=1534771867)

**Download and Read Free Online Windows 10 Easy Guide How To Operate New Microsoft Windows 10: (Windows for beginners, Learn To Operate New Windows 10) (Computers Windows, Window, tips and tricks) Mark Wesley**

#### **From reader reviews:**

#### **Yvonne Terrell:**

Hey guys, do you would like to finds a new book you just read? May be the book with the subject Windows 10 Easy Guide How To Operate New Microsoft Windows 10: (Windows for beginners, Learn To Operate New Windows 10) (Computers Windows, Window, tips and tricks) suitable to you? Often the book was written by well-known writer in this era. Often the book untitled Windows 10 Easy Guide How To Operate New Microsoft Windows 10: (Windows for beginners, Learn To Operate New Windows 10) (Computers Windows, Window, tips and tricks)is a single of several books that everyone read now. That book was inspired many people in the world. When you read this reserve you will enter the new shape that you ever know ahead of. The author explained their thought in the simple way, so all of people can easily to understand the core of this e-book. This book will give you a large amount of information about this world now. So that you can see the represented of the world with this book.

#### **Jesse Harrison:**

The book Windows 10 Easy Guide How To Operate New Microsoft Windows 10: (Windows for beginners, Learn To Operate New Windows 10) (Computers Windows, Window, tips and tricks) will bring one to the new experience of reading a book. The author style to elucidate the idea is very unique. In case you try to find new book to see, this book very suitable to you. The book Windows 10 Easy Guide How To Operate New Microsoft Windows 10: (Windows for beginners, Learn To Operate New Windows 10) (Computers Windows, Window, tips and tricks) is much recommended to you to read. You can also get the e-book through the official web site, so you can more easily to read the book.

#### **Michael Brown:**

Spent a free the perfect time to be fun activity to do! A lot of people spent their leisure time with their family, or their particular friends. Usually they performing activity like watching television, likely to beach, or picnic in the park. They actually doing same thing every week. Do you feel it? Do you wish to something different to fill your own personal free time/ holiday? Could possibly be reading a book could be option to fill your totally free time/ holiday. The first thing that you ask may be what kinds of publication that you should read. If you want to try look for book, may be the publication untitled Windows 10 Easy Guide How To Operate New Microsoft Windows 10: (Windows for beginners, Learn To Operate New Windows 10) (Computers Windows, Window, tips and tricks) can be very good book to read. May be it might be best activity to you.

#### **Anthony Carter:**

The reason why? Because this Windows 10 Easy Guide How To Operate New Microsoft Windows 10: (Windows for beginners, Learn To Operate New Windows 10) (Computers Windows, Window, tips and tricks) is an unordinary book that the inside of the reserve waiting for you to snap that but latter it will surprise you with the secret that inside. Reading this book adjacent to it was fantastic author who else write the book in such incredible way makes the content inside easier to understand, entertaining approach but still convey the meaning fully. So , it is good for you because of not hesitating having this anymore or you going to regret it. This excellent book will give you a lot of benefits than the other book have got such as help improving your talent and your critical thinking method. So , still want to delay having that book? If I ended up you I will go to the publication store hurriedly.

**Download and Read Online Windows 10 Easy Guide How To Operate New Microsoft Windows 10: (Windows for beginners, Learn To Operate New Windows 10) (Computers Windows, Window, tips and tricks) Mark Wesley #OL45QD7C0M1**

### **Read Windows 10 Easy Guide How To Operate New Microsoft Windows 10: (Windows for beginners, Learn To Operate New Windows 10) (Computers Windows, Window, tips and tricks) by Mark Wesley for online ebook**

Windows 10 Easy Guide How To Operate New Microsoft Windows 10: (Windows for beginners, Learn To Operate New Windows 10) (Computers Windows, Window, tips and tricks) by Mark Wesley Free PDF d0wnl0ad, audio books, books to read, good books to read, cheap books, good books, online books, books online, book reviews epub, read books online, books to read online, online library, greatbooks to read, PDF best books to read, top books to read Windows 10 Easy Guide How To Operate New Microsoft Windows 10: (Windows for beginners, Learn To Operate New Windows 10) (Computers Windows, Window, tips and tricks) by Mark Wesley books to read online.

### **Online Windows 10 Easy Guide How To Operate New Microsoft Windows 10: (Windows for beginners, Learn To Operate New Windows 10) (Computers Windows, Window, tips and tricks) by Mark Wesley ebook PDF download**

**Windows 10 Easy Guide How To Operate New Microsoft Windows 10: (Windows for beginners, Learn To Operate New Windows 10) (Computers Windows, Window, tips and tricks) by Mark Wesley Doc**

**Windows 10 Easy Guide How To Operate New Microsoft Windows 10: (Windows for beginners, Learn To Operate New Windows 10) (Computers Windows, Window, tips and tricks) by Mark Wesley Mobipocket**

**Windows 10 Easy Guide How To Operate New Microsoft Windows 10: (Windows for beginners, Learn To Operate New Windows 10) (Computers Windows, Window, tips and tricks) by Mark Wesley EPub**